# **MICROSOFT**

James Wallace,Jim Erickson

Microsoft Windows User Experience ,1999 It also includes information about supporting international users and users with disabilities.--BOOK JACKET. TOOLS AND WEAPONS BRAD SMITH,CAROL ANN BROWNE,2019-09-10 THE INSTANT NEW YORK TIMES BESTSELLER. FROM MICROSOFT'S PRESIDENT AND ONE OF THE TECH INDUSTRY'S broadest thinkers, a frank and thoughtful reckoning with how to balance enormous promise and existential risk as the digitization of everything accelerates. "A colorful and insightful insiders' view of how technology is both empowering and threatening us. From privacy to cyberattacks, this timely book is a useful guide for how to navigate the digital future." —Walter Isaacson Microsoft President Brad Smith operates by a simple core belief: When your technology changes the world, you bear a responsibility to help address the world you have helped create. This might seem uncontroversial, but it flies in the face of a tech sector long obsessed with rapid growth and sometimes on disruption as an end in itself. While sweeping digital transformation holds great promise, we have reached an inflection point. The world has turned information technology into both a powerful tool and a formidable weapon, and new approaches are needed to manage an era defined by even more powerful inventions like artificial intelligence. Companies that create technology must accept greater responsibility for the future, and governments will need to regulate technology by moving faster and catching up with the pace of innovation. In Tools and Weapons, Brad Smith and Carol Ann Browne bring us a captivating narrative from the cockpit of one of the world's largest and most powerful tech companies as it finds itself in the middle of some of the thorniest emerging issues of our time. These are challenges that come with no preexisting playbook, including privacy, cybercrime and cyberwar, social media, the moral conundrums of artificial intelligence, big tech's relationship to inequality, and the challenges for democracy, far and near. While in no way a self-glorifying Microsoft memoir, the book pulls back the curtain remarkably wide onto some of the company's most crucial recent decision points as it strives to protect the hopes technology offers against the very real threats it also presents. There are huge ramifications for communities and countries, and Brad Smith provides a thoughtful and urgent contribution to that effort.

F FLARD DRIVE AMES WALLACE, IM ERICKSON, 1993-06 THE TRUE STORY BEHIND THE RISE OF A TYRANNICAL GENIUS, HOW HE TRANSFORMED AN INDUSTRY, AND WHY EVERYONE IS OUT TO get him.In this fascinating expos , two investigative reporters trace the hugely successful career of Microsoft founder Bill Gates. Part entrepreneur, part enfant terrible, Gates has become the most powerful -- and feared -- player in the computer industry, and arguably the richest man in America. In Hard Drive, investigative reporters Wallace and Erickson follow Gates from his days as an unkempt thirteen-year-old computer hacker to his present-day status as a ruthless billionaire CEO. More than simply a revenge of the nerds story though, this is a balanced analysis of a business triumph, and a stunningly driven personality. The authors have spoken to everyone who knows anything about Bill Gates and Microsoft -- from childhood friends to employees and business rivals who reveal the heights, and limits, of his wizardry. From Gates's singular accomplishments to his equally extraordinary brattiness, arrogance, and hostility (the atmosphere is so intense at Microsoft that stressed-out programmers have been known to ease the tension of their eighty-hour workweeks by exploding homemade bombs), this is a uniquely revealing glimpse of the person who has emerged as the undisputed king of a notoriously brutal industry.

F FIHE MAKING OF MICROSOFT DANIEL ICHBIAH, SUSAN L. KNEPPER, 1993 INTRIGUING PASSAGES. -- COMPUTERWORLD THE MAKING OF MICROSOFT REVEALS THE INSIDE STORY OF ONE OF the most successful American companies of the microcomputer revolution.

F FIHE DEFINITIVE GUIDE TO THE MICROSOFT ENTERPRISE LIBRARY KEENAN NEWTON, 2008-06-08 THIS BOOK INTRODUCES ONE OF THE MOST EXCITING AND POPULAR .NET-ORIENTED initiatives; the Enterprise Application Library, which offers nine classes of reusable code used to solve a variety of common problem spaces. It is the first book to introduce all ten of the enterprise application blocks, which have been recently updated for .NET 2.0. It covers a number of topics, including configuration, data access, exception management, caching, application updates, UI separation, asynchronous invocation, logging, security, and XML-based information aggregation. WITH THIS BOOK READERS WILL BE ABLE TO BUILD .NET APPLICATIONS FASTER AND MORE EFFICIENTLY.

**P.** Pust Say No to Microsoft Tony Bove, 2005 Just Say No to Microsoft begins by tracing Microsoft's rise from tiny software startup to monopolistic juggernaut and explains how the company's practices over the years have discouraged innovation, stunted competition, and helped foster an environment ripe for viruses, bugs, and hackers. Readers learn how they can dump Microsoft products--even the Windows operating system--and continue to be productive. The book also shows how to work successfully and seamlessly with computers and people who are still hooked on Microsoft software. Includes full explanations of alternate operating systems, such as Linux and Mac, and outlines various software applications that can replace the familiar Microsoft products.

F FOW WE TEST SOFTWARE AT MICROSOFT ALAN PAGE,KEN JOHNSTON,BJ ROLLISON,2008-12-10 IT MAY SURPRISE YOU TO LEARN THAT MICROSOFT EMPLOYS AS MANY SOFTWARE testers as developers. Less surprising is the emphasis the company places on the testing discipline—and its role in managing quality across a diverse, 150+ product

portfolio. This book—written by three of Microsoft's most prominent test professionals—shares the best practices, tools, and systems used by the company's 9,000-strong corps of testers. Learn how your colleagues at Microsoft design and manage testing, their approach to training and career development, and what challenges they see ahead. Most important, you'll get practical insights you can apply for better results in your organization. Discover how to: Design effective tests and run them throughout the product lifecycle Minimize cost and risk with functional tests, and know when to apply structural techniques Measure code complexity to identify bugs and potential maintenance issues Use models to generate test cases, surface unexpected application behavior, and manage risk Know when to employ automated tests, design them for long-term use, and plug into an automation infrastructure Review the hallmarks of great testers—and the tools they use to run tests, probe systems, and track progress efficiently Explore the challenges of testing services vs. shrink-wrapped software

Microsoft Azure For Dummies Timothy L. Warner,2020-03-24 Your roadmap to Microsoft Azure Azure is Microsoft's flagship cloud computing platform. With over 600 services available to over 44 geographic regions, it would take a library of books to cover the entire Azure ecosystem. Microsoft Azure For Dummies offers a shortcut to getting familiar with Azure's core product offerings used by the majority of its subscribers. It's a perfect choice for those looking to gain a quick, basic understanding of this ever-evolving public cloud platform. Written by a Microsoft MVP and Microsoft Certified Azure Solutions Architect, Microsoft Azure For Dummies covers building virtual networks, configuring cloud-based virtual machines, launching and scaling web applications, migrating on-premises services to Azure, and keeping your Azure resources secure and compliant. Migrate your applications and services to Azure with confidence Manage virtual machines smarter than you've done on premises Deploy web applications that scale dynamically to save you money and effort Apply Microsoft's latest security technologies to ensure compliance to maintain data privacy With more and more businesses making the leap to run their applications and services on Microsoft Azure, basic understanding of the technology is becoming essential. Microsoft Azure For Dummies offers a fast and easy first step into the Microsoft public cloud. P PICROSOFT 365 BUSINESS FOR ADMINS FOR DUMMIES JENNIFER REED, 2019-01-25 LEARN STREAMLINED MANAGEMENT AND MAINTENANCE CAPABILITIES FOR MICROSOFT 365 BUSINESS IF you want to make it easy for your teams to work together using the latest productivity solutions with built-in security—while saving thousands of dollars in implementing the solution—you've picked the right book. Inside, you'll gain an understanding of Microsoft 365 Business, a complete integrated solution for business productivity and security powered by Office 365 and Windows 10. You'll also learn how this cloud-based solution can help grow your business while protecting company data from potential threats using the same security management tools large enterprises use. Microsoft 365 Business For Admins For Dummies provides

business owners, IT teams, and even end users an understanding of the capabilities of Microsoft 365 Business: an integrated platform and security solution built with the latest features to enable today's modern workforce and empower businesses to achieve their goals. De-mystifies the complexities of the bundled solution to help you avoid common deployment pitfalls Includes the latest information about the services included in Microsoft 365 Business Enhance team collaboration with intelligent tools Manage company-owned or bring your own device (BYOD) devices from one portal Step through a guided tour for running a successful deployment Get the guidance you need to deploy Microsoft 365 Business and start driving productivity in your organization while taking advantage of the built-in security features in the solution to grow and protect your business today.

**B** PICROSOFT OFFICE INSIDE OUT ED BOTT, CARL SIECHERT, 2013 PROVIDES TIMESAVING TIPS, TRICKS, SHORTCUTS, SOLUTIONS, AND TROUBLESHOOTING GUIDELINES FOR MICROSOFT Excel, Outlook, Word, PowerPoint, and other applications, and explores new features and capabilities of Office 2013.

P MICROSOFT OFFICE 365 ADMINISTRATION INSIDE OUT ED FISHER, LOU MANDICH, DARRYL KEGG, AARON GUILMETTE, 2017-11-20 CONQUER MICROSOFT OFFICE 365 Administration–from the inside out! Dive into Microsoft Office 365 Administration–and really put your Office 365 expertise to work. This supremely organized reference packs hundreds of timesaving solutions, tips, and workarounds–all you need to plan, implement, and operate Microsoft Office 365 in any environment. In this completely revamped Second Edition, a new author team thoroughly reviews the administration tools and capabilities available in the latest versions of Microsoft Office 365, and also adds extensive new coverage of Azure cloud services and SharePoint. Discover how experts tackle today's essential tasks–and challenge yourself to new levels of mastery. • Install, customize, and use Office 365's portal, dashboard, and admin centers • Make optimal decisions about tenancy, licensing, infrastructure, and hybrid options • Prepare your environment for the cloud • Manage Office 365 identity and access via federation services, password and directory synchronization, authentication, and AAD Connect • Implement alerts and threat management in the Security & Compliance Center • Establish Office 365 data classifications, loss prevention plans, and governance • Prepare your on-premises environment to connect with Exchange Online • Manage resource types, billing and licensing, service health reporting, and support • Move mailboxes to Exchange Online via cutover, staged, and express migrations • Establish hybrid environments with the Office 365 Hybrid Configuration Wizard • Administer Exchange Online, from recipients and transport to malware filtering • Understand, plan, and deploy Skype for Business Online Current Book Service In addition, this book is part of the Current Book Service from Microsoft Press. Books in this program receive periodic updates to address significant software changes for 12 to 18 months following the original publication date via a free Web Edition. Learn more at https://www.microsoftpressstore.com/cbs.

P MICROSOFT WINDOWS VISTA ON DEMAND STEVE JOHNSON,PERSPECTION INC.,2008-03-19 MICROSOFT WINDOWS VISTA ON DEMAND, SECOND EDITION FOR THOSE WHO WOULD RATHER BE SHOWN HOW THAN TOLD HOW SEE HOW TO • Master the Windows Vista user experience, including Windows Aero • Manage files and information using Windows Vista programs and Sidebar gadgets • Create your own movies, slides shows, and DVDs • Rip, manage, and play digital music and videos • Protect your computer from Internet or network intruders • Explore the Internet, send e-mail and instant message, and publish calendars on the Web • Customize, finetune, and administer Windows Vista • Set up multiple users and parental controls • Perform Instant Searches to quickly find files and programs • Prepare for the Microsoft Certified Application Specialist exam On the Web This book uses real-world examples to give you a context in which to use the tasks. This book also includes workshops to help you put together individual tasks into projects. The Windows Vista example files that you need for project tasks are available at www.perspection.com. Perspection has written and produced books on a variety of computer software–including Microsoft Office 2007 and 2003, Microsoft Windows Vista and XP, Microsoft Expression Web, Apple Mac OS X Leopard, Adobe Photoshop CS3 and CS2, Adobe Flash CS3 and 8, and Adobe Dreamweaver CS3. In 1991, after working for Apple Computer and Microsoft, Steve Johnson founded Perspection, Inc. Perspection is committed to providing information and training to help people use software more effectively. Perspection has written more than 80 computer books, and sold more than 5 million copies. Includes MCAS Exam Objectives! This courseware meets the objectives for the Microsoft Certified Application Specialist (MCAS). Upon completion of this courseware, you may be prepared to take the exam for MCAS qualification. To learn more about becoming a Microsoft Certified Application Specialist, visit www.microsoft.com. **P.** BECURITY FOR MICROSOFT WINDOWS SYSTEM ADMINISTRATORS DERRICK ROUNTREE, 2011-11-03 SECURITY FOR MICROSOFT WINDOWS SYSTEM IS A HANDY GUIDE THAT FEATURES security information for Windows beginners and professional admin. It provides information on security basics and tools for advanced protection against network failures and attacks. The text is divided into six chapters that cover details about network attacks, system failures, audits, and social networking. The book introduces general security concepts including the principles of information security, standards, regulation, and compliance; authentication, authorization, and accounting; and access control. It also covers the cryptography and the principles of network, system, and organizational and operational security, including risk analysis and disaster recovery. The last part of the book presents assessments and audits of information security, which involve methods of testing, monitoring, logging, and auditing. This handy guide offers IT practitioners, systems and network administrators, and graduate and undergraduate students in information technology the details they need about security concepts and issues. Non-experts or beginners in Windows systems security will also find this book helpful. Take all the confusion out of security including: network attacks, system failures, social networking, and even audits Learn how to apply and implement general security concepts Identify and solve situations within your network and organization

P. MICROSOFT OFFICE 365 ADMINISTRATION INSIDE OUT ANTHONY PUCA, JULIAN SOH, MARSHALL COPELAND, 2013-10-15 CONQUER MICROSOFT OFFICE 365 ADMINISTRATION—FROM the inside out! Dive into Office 365 administration—and really put your systems expertise to work! This supremely organized reference packs hundreds of timesaving solutions, troubleshooting tips, and workarounds. Discover how the experts tackle deployment, configuration, and management—and challenge yourself to new levels of mastery. Simplify enterprise deployment with planning tools and tasks Automate Office 365 processes with Windows PowerShell Manage user identity with Active Directory and Single Sign-On Monitor and maintain the health of Office 365 with Microsoft System Center Implement Microsoft Exchange Online, SharePoint Online, and Lync Online Control variables in an Exchange Server hybrid implementation Customize and deploy Office 365 Professional Plus Explore realworld scenarios and apply insider management tips For Intermediate to Advanced IT Professionals

P. MICROSOFT WINDOWS 7 ADMINISTRATOR'S REFERENCE JORGE ORCHILLES, 2010-06-03 MICROSOFT WINDOWS 7 ADMINISTRATORS REFERENCE COVERS VARIOUS ASPECTS OF WINDOWS 7 SYSTEMS, INCLUDING ITS GENERAL INFORMATION AS WELL AS INSTALLATION AND UPGRADES. THIS REFERENCE EXPLAINS HOW TO DEPLOY, USE, AND MANAGE THE OPERATING system. The book is divided into 10 chapters. Chapter 1 introduces the Windows 7 and the rationale of releasing this operating system. The next chapter discusses how an administrator can install and upgrade the old operating system from Windows Vista to Windows 7. The deployment of Windows 7 in an organization or other environment is then explained. It also provides the information needed to deploy Windows 7 easily and quickly for both the administrator and end users. Furthermore, the book provides the features of Windows 7 and the ways to manage it properly. The remaining chapters discuss how to secure Windows 7, as well as how to troubleshoot it. This book will serve as a reference and guide for those who want to utilize Windows 7. Covers Powershell V2, Bitlocker, and mobility

issues Includes comprehensive details for configuration, deployment, and troubleshooting Consists of content written for system administrators by system administrators

PICROSOFT OFFICE XP RESOURCE KIT MICROSOFT CORPORATION, 2001 MICROSOFT OFFICE RANKS AMONG THE MOST PEDESTRIAN OF SOFTWARE SUITES--IT'S IN A HIGH PERCENTAGE OF the world's cubicles, for sure. But there's more to Microsoft's productivity suite than what the user sees, and Office XP adds, in the form of activation-based licensing, a whole new level of intrigue to what's always been a deployment and maintenance challenge. Microsoft Office XP Resource Kit shows how to manage Office XP effectively and efficiently, emphasizing the suite's capacity for centralized management. Like all members of the Microsoft Resource Kit series, this one includes a CD-ROM containing utility software and searchable documentation.Administrators will appreciate the coverage of best practices in this book. For example, the authors advise you to use a totally clean computer as a platform for creating an image of the Office installation you want to deploy network-wide, and warn you against starting applications on that machine so as to avoid creating any user-preferences settings. Information on Registry settings also is outstanding--readers will find documentation of keys and values here that doesn't appear in any other printed volume. The utility software's pretty cool, too: Supplementary file converters, an Outlook security configurer, and Answer Wizard Builder (a tool with which you can create help documents specific to your organization) are among the goodies. --David WallTopics covered: Microsoft Office XP, explained for the benefit of people who will be installing, upgrading, customizing, and managing it across an organizational network. Installation, user management, localization, and messaging are among the kit's areas of emphasis. P MICROSOFT PRESS COMPUTER DICTIONARY MICROSOFT PRESS, 1997 CALLED BY SOME THE WEBSTER'S OF COMPUTER DICTIONARIES. AIM IS TO DEFINE TERMS THE AVERAGE COMPUTER user will encounter in documentation, on-line help, computer manuals and computer-trade press.

THE MICROSOFT STORY DAN GOOD, 2020-10-27 IMAGINE?IF YOU COULD SEE THE PLAYBOOK THAT RETURNED A STRUGGLING TECH EMPIRE TO THE TOP OF THE TECH LEADERBOARD.? THE Microsoft Story?will help you understand and adopt the competitive strategies, workplace culture, and daily business practices that enabled the tech company to become a leading tech innovator once again. It wasn't so long ago that Microsoft and its Windows operating system dominated the tech industry so much so that they faced antitrust charges for what was perceived by many to be predatory, monopolistic practices. Less than a decade later, the tide had turned and Microsoft LOST ITS DOMINANCE IN THE PERSONAL TECH MARKETPLACE AMIDST THE LAUNCH OF THE IPHONE, THE RISE OF GOOGLE, AND THE CLOUD COMPUTING PHENOMENON. BUT, NOW, MICROSOFT IS back on top. The company's value is soaring and once again Microsoft is being recognized as a tech leader once again. What changed? The company culture has become one of creativity and innovation, no longer requiring that all products revolve around Windows. The company has reevaluated their business lines, getting rid of underperforming initiatives such as smartphones, and focused on the area of growth where the company excelled: the cloud. Through the story of Microsoft, you'll learn: How to build a nimble company culture that supports innovation and growth. How to return a forgotten brand to the spotlight. How to recognize and build upon successful business lines, while letting go of underperforming initiatives. When to change the entire?way?you do business. Discover how this iconic organization got it right and created a successful long-lasting business, and how you can do the same for your company.

**Microsoft 365 Word Tips and Tricks Heather Ackmann,Bill Kulterman,Ramit Arora,2021-11-12 Learn how to get the most out of Word with expert help and** take your documents to a new level Key FeaturesLean into expert advice from Microsoft Certified trainers with decades of experienceCollaborate effortlessly with other even when you're using different formats and versions of WordLearn to undo tricky mistakes and troubleshoot difficult scenarios without panicBook Description If you're proud of yourself for finally learning how to use keyboard shortcuts and the search function, but still skip a beat when asked to generate a table of contents, then this book is for you. Written by two experts who've been teaching the world about Word for decades, Microsoft 365 Word Tips and Tricks is a powerhouse of demystifying advice that will take you from Word user to Word master. This book takes you on a step-by-step journey through Word essentials WITH PLENTY OF PRACTICAL EXAMPLES. WITH IT, YOU'LL EXPLORE DIFFERENT VERSIONS OF MICROSOFT WORD, ITS FULL FUNCTIONALITY, AND UNDERSTAND HOW THESE VERSIONS IMPACT collaboration with others. Each chapter focuses on a different aspect of working with the legendary text editor, including a whole chapter dedicated to concentrating better with the help of Word. Expert advice will fill your knowledge gaps and teach you how to work more productively and efficiently with text, images, styles, and even macros. By the end of this book, you will be able to make better documents faster and troubleshoot any Word-related problem that comes your way. And because of its clear and cohesive structure, you can easily come back to refresh your knowledge whenever you need it. What you will learnTrack a document's changes as well as comment on and review changes by others, both locally and remotelyUse Word's navigation and view features to improve productivityGenerate more consistently formatted documents with StylesPerform common tasks through simple formatting techniques, Quick Parts, customizing AutoCorrect/AutoFormat, and memorizing keyboard shortcutsTroubleshoot the most frustrating formatting problems experienced by Word usersCreate more

universally accessible documents by adding Alt Text using the accessibility checker and other Word featuresWho this book is for Authors, copywriters, teachers, professionals, and everyone else who uses Word on a daily basis, but is still a little intimidated by it, will get a lot out of this book. You won't need any prior knowledge of Microsoft Word's advanced functions to get started, but the basics – like open, save, copy, and paste – are a must.

P. MICROSOFT SENTINEL IN ACTION RICHARD DIVER, GARY BUSHEY, JOHN PERKINS, 2022-02-10 LEARN HOW TO SET UP, CONFIGURE, AND USE MICROSOFT SENTINEL TO PROVIDE SECURITY incident and event management services for your multi-cloud environment Key FeaturesCollect, normalize, and analyze security information from multiple data sourcesIntegrate AI, machine learning, built-in and custom threat analyses, and automation to build optimal security solutionsDetect and investigate possible security breaches to tackle complex and advanced cyber threatsBook Description Microsoft Sentinel is a security information and event management (SIEM) tool developed by Microsoft that helps you integrate cloud security and artificial intelligence (AI). This book will teach you how to implement Microsoft Sentinel and understand how it can help detect security incidents in your environment with integrated AI, threat analysis, and built-in and community-driven logic. The first part of this book will introduce you to Microsoft Sentinel and Log Analytics, then move on to understanding data collection and management, as well as how to create effective Microsoft Sentinel queries to detect anomalous behaviors and activity patterns. The next part will focus on useful features, such as entity behavior analytics and Microsoft Sentinel playbooks, along with exploring the new bi-directional connector for ServiceNow. In the next part, you'll be learning how to develop solutions that automate responses needed to handle security incidents and find out more about the latest developments in security, techniques to enhance your cloud security architecture, and explore how you can contribute to the security community. By the end of this book, you'll have learned how to implement Microsoft Sentinel to fit your needs and protect your environment from cyber threats and other security issues. What you will learnImplement Log Analytics and enable Microsoft Sentinel and data ingestion from multiple sourcesTackle Kusto Query Language (KQL) codingDiscover how to carry out threat hunting activities in Microsoft SentinelConnect Microsoft Sentinel to ServiceNow for automated ticketingFind out how to detect threats and create automated responses for immediate resolutionUse triggers and actions with Microsoft Sentinel playbooks to perform automationsWho this book is for You'll get the most out of this book if you have a good grasp on other Microsoft security products and Azure, and are now looking to expand your knowledge to incorporate Microsoft Sentinel. Security experts who use an alternative SIEM tool and want to adopt Microsoft Sentinel as an additional or a replacement service will also find this book useful.

MICROSOFT: BESTSELLERS IN 2023 THE YEAR 2023 HAS WITNESSED A REMARKABLE SURGE IN LITERARY BRILLIANCE, WITH NUMEROUS ENGROSSING NOVELS CAPTIVATING THE HEARTS OF readers worldwide. Lets delve into the realm of bestselling books, exploring the captivating narratives that have captivated audiences this year. Microsoft : Colleen Hoovers "It Ends with Us" This heartfelt tale of love, loss, and resilience has captivated readers with its raw and emotional exploration of domestic abuse. Hoover masterfully weaves a story of hope and healing, reminding us that even in the darkest of times, the human spirit can triumph. Uncover the Best : Taylor Jenkins Reids "The Seven Husbands of Evelyn Hugo" This spellbinding historical fiction novel unravels the life of Evelyn Hugo, a Hollywood icon who defies expectations and societal norms to pursue her dreams. Reids compelling storytelling and compelling characters transport readers to a bygone era, immersing them in a world of glamour, ambition, and self-discovery. Microsoft : Delia Owens "Where the Crawdads Sing" This captivating coming-of-age story follows Kya Clark, a young woman who grows up alone in the marshes of North Carolina. Owens spins a tale of resilience, survival, and the transformative power of nature, captivating readers with its evocative prose and mesmerizing setting. These popular novels represent just a fraction of the literary treasures that have emerged in 2023. Whether you seek tales of romance, adventure, or personal growth, the world of literature offers an abundance of captivating stories waiting to be discovered. The novel begins with Richard Papen, a bright but troubled young man, arriving at Hampden College. Richard is immediately drawn to the group of students who call themselves the Classics Club. The club is led by Henry Winter, a brilliant and charismatic young man. Henry is obsessed with Greek mythology and philosophy, and he quickly draws Richard into his world. The other members of the Classics Club are equally as fascinating. Bunny Corcoran is a wealthy and spoiled young man who is always looking for a good time. Charles Tavis is a quiet and reserved young man who is deeply in love with Henry. Camilla Macaulay is a beautiful and intelligent young woman who is drawn to the power and danger of the Classics Club. The students are all deeply in love with Morrow, and they are willing to do anything to please him. Morrow is a complex and mysterious figure, and he seems to be manipulating the students for his own purposes. As the students become more involved with Morrow, they begin to commit increasingly dangerous acts. The Secret History is a masterful and gripping novel that will keep you speculating until the very end. The novel is a cautionary tale about the dangers of obsession and the power of evil.

### TABLE OF CONTENTS MICROSOFT

- 1. Understanding the eBook Microsoft
	- The Rise of Digital Reading Microsoft
	- Advantages of eBooks Over Traditional Books
- 2. Identifying Microsoft
	- Exploring Different Genres
	- Considering Fiction vs. Non-Fiction
	- Determining Your Reading Goals
- 3. Choosing the Right eBook Platform
	- Popular eBook Platforms
	- Features to Look for in an Microsoft
	- User-Friendly Interface
- 4. Exploring eBook Recommendations from Microsoft
	- Personalized Recommendations
	- Microsoft User Reviews and Ratings
	- Microsoft and Bestseller Lists
- 5. Accessing Microsoft Free and Paid eBooks
	- Microsoft Public Domain eBooks
	- Microsoft eBook Subscription Services
	- Microsoft Budget-Friendly Options
- 6. Navigating Microsoft eBook Formats
	- o EPUB, PDF, MOBI, AND MORE
	- Microsoft Compatibility with Devices
	- Microsoft Enhanced eBook Features
- 7. Enhancing Your Reading Experience
	- Adjustable Fonts and Text Sizes of Microsoft
	- Highlighting and Note-Taking Microsoft
	- Interactive Elements Microsoft
- 8. Staying Engaged with Microsoft
	- Joining Online Reading Communities
	- Participating in Virtual Book Clubs
	- Following Authors and Publishers Microsoft
- 9. Balancing eBooks and Physical Books Microsoft
	- Benefits of a Digital Library
	- Creating a Diverse Reading Collection Microsoft
- 10. Overcoming Reading Challenges
	- Dealing with Digital Eye Strain
	- Minimizing Distractions
- Managing Screen Time
- 11. Cultivating a Reading Routine Microsoft
	- Setting Reading Goals Microsoft
	- Carving Out Dedicated Reading Time
- 12. Sourcing Reliable Information of Microsoft
	- Fact-Checking eBook Content of Microsoft
	- Distinguishing Credible Sources
- 13. PROMOTING LIFELONG LEARNING
	- Utilizing eBooks for Skill Development
	- Exploring Educational eBooks
- 14 **EMBRACING EBOOK TRENDS** 
	- **O INTEGRATION OF MULTIMEDIA FLEMENTS**
	- Interactive and Gamified eBooks

## MICROSOFT INTRODUCTION

Free PDF Books and Manuals for Download: Unlocking Knowledge at Your Fingertips In todays fast-paced digital age, obtaining valuable knowledge has become easier than ever. Thanks to the internet, a vast array of books and manuals are now available for free download in PDF format. Whether you are a student, professional, or simply an avid reader, this treasure trove of downloadable resources offers a wealth of information, conveniently accessible anytime, anywhere. The advent of online libraries and platforms dedicated to sharing knowledge has revolutionized the way we consume information. No longer confined to physical libraries or bookstores, readers can now access an extensive collection of digital books and manuals with just a few clicks. These resources, available in PDF, Microsoft Word, and PowerPoint formats, cater to a wide range of interests, including literature, technology, science, history, and much more. One notable platform where you can explore and download free Microsoft PDF books and manuals is the internets largest free library. Hosted online, this catalog compiles a vast assortment of documents, making it a veritable goldmine of knowledge. With its easy-to-use website interface and customizable PDF generator, this platform offers a user-friendly experience, allowing individuals to effortlessly navigate and access the information they seek. The availability of free PDF books and manuals on this platform demonstrates its commitment to democratizing education and empowering individuals with the tools needed to succeed in their chosen fields. It allows anyone, regardless of their background or financial limitations, to expand their horizons and gain insights from experts in various disciplines. One of the most

significant advantages of downloading PDF books and manuals lies in their portability. Unlike physical copies, digital books can be stored and carried on a single device, such as a tablet or smartphone, saving valuable space and weight. This convenience makes it possible for readers to have their entire library at their fingertips, whether they are commuting, traveling, or simply enjoying a lazy afternoon at home. Additionally, digital files are easily searchable, enabling readers to locate specific information within seconds. With a few keystrokes, users can search for keywords, topics, or phrases, making research and finding relevant information a breeze. This efficiency saves time and effort, streamlining the learning process and allowing individuals to focus on extracting the information they need. Furthermore, the availability of free PDF books and manuals fosters a culture of continuous learning. By removing financial barriers, more people can access educational resources and pursue lifelong learning, contributing to personal growth and professional development. This democratization of knowledge promotes intellectual curiosity and empowers individuals to become lifelong learners, promoting progress and innovation in various fields. It is worth noting that while accessing free Microsoft PDF books and manuals is convenient and cost-effective, it is vital to respect copyright laws and intellectual property rights. Platforms offering free downloads often operate within legal boundaries, ensuring that the materials they provide are either in the public domain or authorized for distribution. By adhering to copyright laws, users can enjoy the benefits of free access to knowledge while supporting the authors and publishers who make these resources available. In conclusion, the availability of Microsoft free PDF books and manuals for download has revolutionized the way we access and consume knowledge. With just a few clicks, individuals can explore a vast collection of resources across different disciplines, all free of charge. This accessibility empowers individuals to become lifelong learners, contributing to personal growth, professional development, and the advancement of society as a whole. So why not unlock a world of knowledge today? Start exploring the vast sea of free PDF books and manuals waiting to be discovered right at your fingertips.

## FAQs About Microsoft Books

1. Where can I buy Microsoft books? Bookstores: Physical bookstores like Barnes & Noble, Waterstones, and independent local stores. Online Retailers: Amazon, Book Depository, and various online bookstores offer a wide range of books in physical and digital formats.

- 2. What are the different book formats available? Hardcover: Sturdy and durable, usually more expensive. Paperback: Cheaper, lighter, and more portable than hardcovers. E-books: Digital books available for e-readers like Kindle or software like Apple Books, Kindle, and Google Play Books.
- 3. How do I choose a Microsoft book to read? Genres: Consider the genre you enjoy (fiction, non-fiction, mystery, sci-fi, etc.). Recommendations: Ask friends, join book clubs, or explore online reviews and recommendations. Author: If you like a particular author, you might enjoy more of their work.
- 4. How do I take care of Microsoft books? Storage: Keep them away from direct sunlight and in a dry environment. Handling: Avoid folding pages, use bookmarks, and handle them with clean hands. Cleaning: Gently dust the covers and pages occasionally.
- 5. Can I borrow books without buying them? Public Libraries: Local libraries offer a wide range of books for borrowing. Book Swaps: Community book exchanges or online platforms where people exchange books.
- 6. How can I track my reading progress or manage my book collection? Book Tracking Apps: Goodreads, LibraryThing, and Book Catalogue are popular apps for tracking your reading progress and managing book collections. Spreadsheets: You can create your own spreadsheet to track books read, ratings, and other details.
- 7. What are Microsoft audiobooks, and where can I find them? Audiobooks: Audio recordings of books, perfect for listening while commuting or multitasking. Platforms: Audible, LibriVox, and Google Play Books offer a wide selection of audiobooks.
- 8. How do I support authors or the book industry? Buy Books: Purchase books from authors or independent bookstores. Reviews: Leave reviews on platforms like Goodreads or Amazon. Promotion: Share your favorite books on social media or recommend them to friends.
- 9. Are there book clubs or reading communities I can join? Local Clubs: Check for local book clubs in libraries or community centers. Online Communities: Platforms like Goodreads have virtual book clubs and discussion groups.
- 10. Can I read Microsoft books for free? Public Domain Books: Many classic books are available for free as theyre in the public domain. Free E-books: Some websites offer free e-books legally, like Project Gutenberg or Open Library.

#### MICROSOFT:

das ausschneide bastelbuch auf dem bauernhof michaelsbund - Jul 02 2022 WEB SO EINFACH K $\overline{P}$  NNEN KINDER BAUERNHOFTIERE HAUS UND BAUER UND B $\overline{P}$  UERIN SELBER MACHEN ZUERST DAS BLATT MIT DEM GEWPLIHLTEN MOTIV AUS DEM BUCH HERAUSTRENNEN UND alle teile

das ausschneide bastelbuch auf dem bauernhof neues buch - Aug 03 2022 web das ausschneide bastelbuch auf dem bauernhof versandkostenfrei bei sankt michaelsbund kaufen

das ausschneide bastelbuch auf dem bauernhof - Sep 04 2022 WEB DAS AUSSCHNEIDE BASTELBUCH AUF DEM BAUERNHOF FINDEN SIE ALLE B $\boxed{P}$  CHER VON  $ANDREA K$  SSNER NEUBERT BEI DER B $\overline{P}$  CHERSUCHMASCHINE EUROBUCH COM K $\overline{P}$  NNEN SIE das ausschneide bastelbuch auf dem bauernhof - Nov 25 2021

web brockhausen bastelbuch bd 2 das grosse buch zum ausschneiden createspace INDEPENDENT PUBLISHING PLATFORM BROCKHAUSEN BASTELBUCH BD 5 SPIEL ? GUREN das ausschneide bastelbuch auf dem bauernhof book - Feb 26 2022 WEB DAS AUSSCHNEIDE BASTELBUCH WILDE TIERE BASTEL UND SPIELSPA  $\boxed{P}$  F $\boxed{P}$  R KINDER AB  $5$ jahren ganz einfach nur mit buntstiften schere und klebstoff kinderleicht mit stift **SCHERE** 

das ausschneide bastelbuch auf dem bauernhof paperback - Jun 01 2022 WEB DAS KINDERBUCH DAS AUSSCHNEIDE BASTELBUCH AUF DEM BAUERNHOF IN DER  $\overline{P}$  BERSICHT BASTELBUCH ZUM THEMA BAUERNHOF MIT HAUS BAUER B**P**UERIN UND DEN TYPISCHEN kinderbuch das ausschneide bastelbuch auf dem bauernhof - Apr 30 2022 WEB ENTDECKE DAS AUSSCHNEIDE BASTELBUCH AUF DEM BAUERNHOF ANDREA K $[\overline{P}]$  SSNER NEUBERT BUCH IN GROP ER AUSWAHL VERGLEICHEN ANGEBOTE UND PREISE ONLINE KAUFEN BEI ebay

das ausschneide bastelbuch auf dem bauernhof weltbild - Apr 11 2023 web thalia infos zu autor inhalt und bewertungen jetzt das ausschneide bastelbuch auf dem bauernhof nach hause oder in ihre filiale vor ort bestellen thalia startseite vor

das ausschneide bastelbuch auf dem bauernhof von andrea - Dec 07 2022 web das ausschneide bastelbuch auf dem bauernhof 1 januar 2014 amazon de **BP** CHER

das ausschneide bastelbuch auf dem bauernhof taschenbuch - Aug 15 2023 WEB SO EINFACH K $\overline{P}$  NNEN KINDER BAUERNHOFTIERE HAUS UND BAUER UND B $\overline{P}$  UERIN SELBER MACHEN ZUERST DAS BLATT MIT DEM GEW**P** HLTEN MOTIV AUS DEM BUCH HERAUSTRENNEN UND alle teile ausschneiden dann

dasausschneidebastelbuchaufdembauernhof pdf dev sfcg - Oct 25 2021

DAS AUSSCHNEIDE BASTELBUCH WILDE TIERE BASTEL UND SPIELSPA**[?]** - Jan 28 2022

 $WEB$  aktuelle magazine  $\boxed{P}$  ber pdf das ausschneide bas lesen und zahlreiche weitere MAGAZINE AUF YUMPU COM ENTDECKEN DE ENGLISH DEUTSCH FRAN $\lceil \cdot \rceil$  als ESPA $\lceil \cdot \rceil$  ol portugu $\lceil \cdot \rceil$  s das ausschneide bastelbuch auf dem bauernhof westermann - Jul 14 2023 WEB SO EINFACH K $\overline{P}$  INNEN KINDER BAUERNHOFTIERE HAUS UND BAUER UND B $\overline{P}$  UERIN SELBER MACHEN ZUERST DAS BLATT MIT DEM GEWPLIHLTEN MOTIV AUS DEM BUCH HERAUSTRENNEN UND alle teile

das ausschneide bastelbuch auf dem bauernhof lernando - Oct 05 2022 WEB SO EINFACH K $\overline{P}$  NNEN KINDER BAUERNHOFTIERE HAUS UND BAUER UND B $\overline{P}$  UERIN SELBER MACHEN ZUERST DAS BLATT MIT DEM GEWPLIHLTEN MOTIV AUS DEM BUCH HERAUSTRENNEN UND alle teile

das ausschneide bastelbuch auf dem bauernhof lovelybooks - Jan 08 2023 WEB DAS AUSSCHNEIDE BASTELBUCH AUF DEM BAUERNHOF VON ANDREA KRISTER NEUBERT 1 JANUAR 2014 BROSCHIERT ISBN KOSTENLOSER VERSAND FR ALLE BRIEGHER MIT VERSAND UND das ausschneide bastelbuch auf dem bauernhof 1 januar - Nov 06 2022 web das ausschneide bastelbuch auf dem bauernhof hase pferde hahn und co so  $EINFACH K$ <sup>[2]</sup> NNEN KINDER BAUERNHOFTIERE HAUS UND BAUER UND B $\overline{P}$ ] UERIN SELBER MACHEN das ausschneide bastelbuch auf dem bauernhof - Jun 13 2023 web mar 26 2021 produktinformationen das ausschneide bastelbuch auf dem  $B$ AUERNHOF SO EINFACH K $\boxed{P}$  NNEN KINDER BAUERNHOFTIERE HAUS UND BAUER UND B $\boxed{P}$  UERIN das ausschneide bastelbuch auf dem bauernhof andrea - Mar 30 2022 web apr 12 2023 das ausschneide bastelbuch burgfrulein ritterschloss sep 05 2020 das ausschneide bastelbuch mein puppenhaus mar 24 2022 das Pausschneide pdf das ausschneide bastelbuch auf dem bauernhof kindle - Dec 27 2021 web brockhausen bastelbuch bd 4 zum muttertag dortje golldack 2018 05 08  $BROCKHAUSEN BASTELBUCH BAND 4 ZUM MUTTERTAG DAS GRO[PI E BUCH ZUM$ das ausschneide bastelbuch auf dem bauernhof verlagshaus24 - May 12 2023 web feb 13 2014 das ausschneide bastelbuch auf dem bauernhof autor andrea  $k$  SSNER NEUBERT 5STERNE 1 HINEINBL $[$ ? TTERN SO EINFACH  $k$  NNEN KINDER BAUERNHOFTIERE DAS AUSSCHNEIDE BASTELBUCH AUF DEM BAUERNHOF BP CHER DE FEB 09 2023 WEB SO EINFACH KRIWER KINDER BAUERNHOFTIERE HAUS UND BAUER UND BRIVERIN SELBER MACHEN ZUERST DAS BLATT MIT DEM GEWP HLTEN MOTIV AUS DEM BUCH HERAUSTRENNEN DAS das ausschneide bastelbuch auf dem bauernhof thalia - Mar 10 2023 WEB SO EINFACH K $\overline{P}$  NNEN KINDER BAUERNHOFTIERE HAUS UND BAUER UND B $\overline{P}$  UERIN SELBER MACHEN ZUERST DAS BLATT MIT DEM GEW**P** HLTEN MOTIV AUS DEM BUCH HERAUSTRENNEN UND alle teile

physique chimie exercices incontournables bcpst 1 pdf - Oct 03 2022 web des exercices incontournables du programme de physique et de chimie de 1re  $ANN$  $\overline{P}$  e bcpst les  $\overline{P}$  nonc $\overline{P}$  s sont tri $\overline{P}$  s par difficult  $\overline{P}$  et par th $\overline{P}$  me du programme la  $M_{\text{Pl}}$  thode de r $\begin{bmatrix} 2 \\ 3 \end{bmatrix}$  solution est pr $\begin{bmatrix} 2 \\ 3 \end{bmatrix}$  e  $\begin{bmatrix} 2 \\ 1 \end{bmatrix}$  tape par  $\begin{bmatrix} 2 \\ 1 \end{bmatrix}$  tape en mettant l accent sur LES ASTUCES **P**RETENIR ET LES PIPE GES **PEREMBER IN LITER UNE REPE** SOLUTION DE TYPE COPIE D PE LPE VE

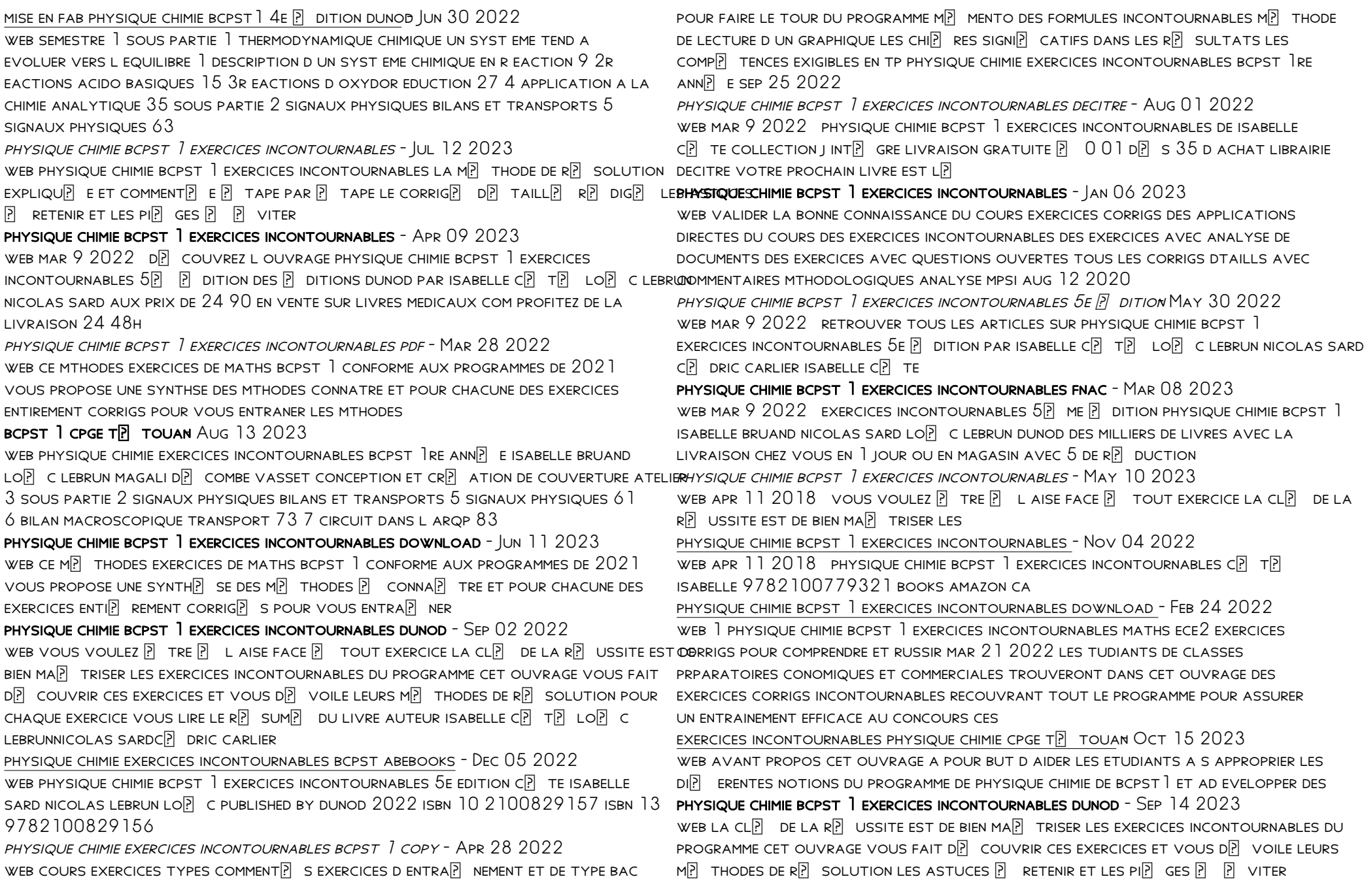

#### physique chimie bcpst 1 exercices incontournables - Feb 07 2023

WEB NOT $\overline{P}$  5 achetez physique chimie bcpst 1 exercices incontournables de c $\overline{P}$  te ISABELLE LEBRUN LOP C SARD NICOLAS ISBN 9782100779321 SUR AMAZON FR DES  $MILLIONS$  DE LIVRES LIVR $\boxed{?}$  S CHEZ VOUS EN  $\boxed{$  JOUR

icse class 8 biology revision notes for human nervous system - Jan 16 2022 web ch 8 the nervous system answer key can be one of the options to accompany you in the manner of having additional time it will not waste your time take on me the e book will

essentials of anatomy physiology ch 8 the nervous system - Jul 02 2023 web peripheral nervous system pns nerves extending from the brain and spinal cord spinal nerves carry impulses to and from the spinal cord cranial nerves carry

chapter 8 answers nervous system human biology - Sep 04 2023

web chapter 8 the nervous system absences seizure click the card to flip a small seizure in which there is a sudden temporary loss of consciousness lasting a few seconds click

THE NERVOUS SYSTEM - FEB 26 2023

web receptors of sense organs there are four what are the divisions of the nervous system 1 central nervous system cns spinal cord and brain 2 peripheral nervous

ch 8 the nervous system answer key freewebmasterhelp - Dec 15 2021 web list of ebooks and manuels about anatomy and physiology chapter 8 nervous system study guide answer key chapter 9 12 study guide answer key doc download

ch8 the nervous system flashcards chegg com - Sep 23 2022

web identify the main function of the nervous system to control the body s activities by relaying messages identify the main divisions of the nervous system and list the body

chapter 8 the nervous system flashcards cram com - Jan 28 2023 web flashcards learn test match created by lucianaschomer terms in this set 46 afferent nerves nerves that carry impulses from the body to the cns agraphia inability to convert

anatomy physiology chapter 8 nervous system quizlet - Dec 27 2022 WEB DIVISIONS OF THE NERVOUS SYSTEM CENTRAL NERVOUS SYSTEM CNS BRAIN AMP AMP spinal cord peripheral nervous system pns nerves amp amp ganglia everything **OUTSIDE** 

the nervous system 8th grade science worksheets and answer - Mar 18 2022 web kindle file format chapter 8 the nervous system packet answers recognizing the quirk ways to get this book chapter 8 the nervous system packet answers is additionally

chapter 8 the nervous system flashcards quizlet - Aug 03 2023

web study with quizlet and memorize flashcards containing terms like functions of the nervous system the central nervous system cns the peripheral nervous system pns and

chapter 8 homework notes assignment chapter 8 - Apr 30 2023

web nov 1 2012 1 58 created by treymccloud25 chapter 8 nervous system the first chapter of the test for thursday 11 1 12 terms in this set 58 neuron nerve cell designed to

a p chapter 8 nervous system flashcards quizlet - Jul 22 2022

web may 22nd 2018 chapter 8 the nervous system packet answers read online chapter 8 the nervous system packet answers as free as you can discover the key to append

ch 8 the nervous system answer key orientation sutd edu sg - Jun 20 2022 web chapter 8 the nervous system this chapter describes the anatomy and physiology of the nervous system one of the regulating systems of the body the general functions of

ch 8 nervous systempractice test and key pdf scribd - Oct 25 2022 web originate from the spinal cord conduct sensory and motor information between the central nervous system and a specific region of the body pairs of spinal nerves leave through

chapter 8 the nervous system flashcards quizlet - Jun 01 2023 web the nervous system has two great divisions the central nervous system cns which consists of the brain and the spinal cord and the peripheral nervous system pns

chapter 8 answer keys docx chapter 8 the nervous system - May 20 2022 web nov 18 2021 ch 8 nervous system test key 1 in a neuron short branching cytoplasmic extensions that receive information and carry it to the cell body are called a dendrites b

nervous system study guide answers nervous system study - Aug 23 2022 web central nervous system and pheripheral nervous system central nervous system consists of bain and spinal cord coordinates processing of sensory data transmission of

chapter 8 the nervous system packet answers florida state - Feb 14 2022 web get human nervous system icse class 8 biology notes online prepared by top experts at topperlearning visit our website to get complete access to icse class 8 biology

chapter 8 central nervous system answers - Oct 05 2023 web chapter 8 central nervous system answers 4 5 12 reviews a 1 list the major functions of the central nervous system 2 compare the roles of the nervous system

chapter 8 nervous system flashcards quizlet - Mar 30 2023

web mader s understanding human anatomy physiology longenbaker 8th edition chapter 8 the nervous system in this chapter anatomy and physiology chapter 8 nervous system study - Nov 13 2021

ch 8 nervous systempractice test and key docx ch 8 nervous - Apr 18 2022 web the nervous system 8th grade science worksheets and answer key study guides covers the following skills each sense receptor responds to different INPUTS

seeley s essentials of anatomy physiology chapter 8 - Nov 25 2022 web ch 8 nervous system test key 1 in a neuron short branching cytoplasmic extensions that receive information and carry it to the cell body are called a dendrites b axons c

Best Sellers - Books ::

[dixon ztr 427 repair manual](https://www.freenew.net/textbooks/Resources/?k=dixon-ztr-427-repair-manual.pdf)

[discovering french bleu 1 activities pour tous workbook with lesson review](https://www.freenew.net/textbooks/Resources/?k=Discovering-French-Bleu-1-Activities-Pour-Tous-Workbook-With-Lesson-Review-Bookmarks-French-Edition.pdf) [bookmarks \(french edition\)](https://www.freenew.net/textbooks/Resources/?k=Discovering-French-Bleu-1-Activities-Pour-Tous-Workbook-With-Lesson-Review-Bookmarks-French-Edition.pdf) [digital systems design using vhdl solution](https://www.freenew.net/textbooks/Resources/?k=digital-systems-design-using-vhdl-solution.pdf) [diets for type 2 diabetes](https://www.freenew.net/textbooks/Resources/?k=diets_for_type_2_diabetes.pdf) [diets to lose weight fast](https://www.freenew.net/textbooks/Resources/?k=Diets-To-Lose-Weight-Fast.pdf) [dickens the old curiosity shop](https://www.freenew.net/textbooks/Resources/?k=dickens_the_old_curiosity_shop.pdf) [different ways to say thank you in different languages](https://www.freenew.net/textbooks/Resources/?k=Different_Ways_To_Say_Thank_You_In_Different_Languages.pdf) [division worksheets for 4th graders](https://www.freenew.net/textbooks/Resources/?k=division_worksheets_for_4th_graders.pdf) [dodge ram 2500 diesel ac repair manual](https://www.freenew.net/textbooks/Resources/?k=Dodge-Ram-2500-Diesel-Ac-Repair-Manual.pdf)

[diet for sugar patients diet plan](https://www.freenew.net/textbooks/Resources/?k=diet_for_sugar_patients_diet_plan.pdf)